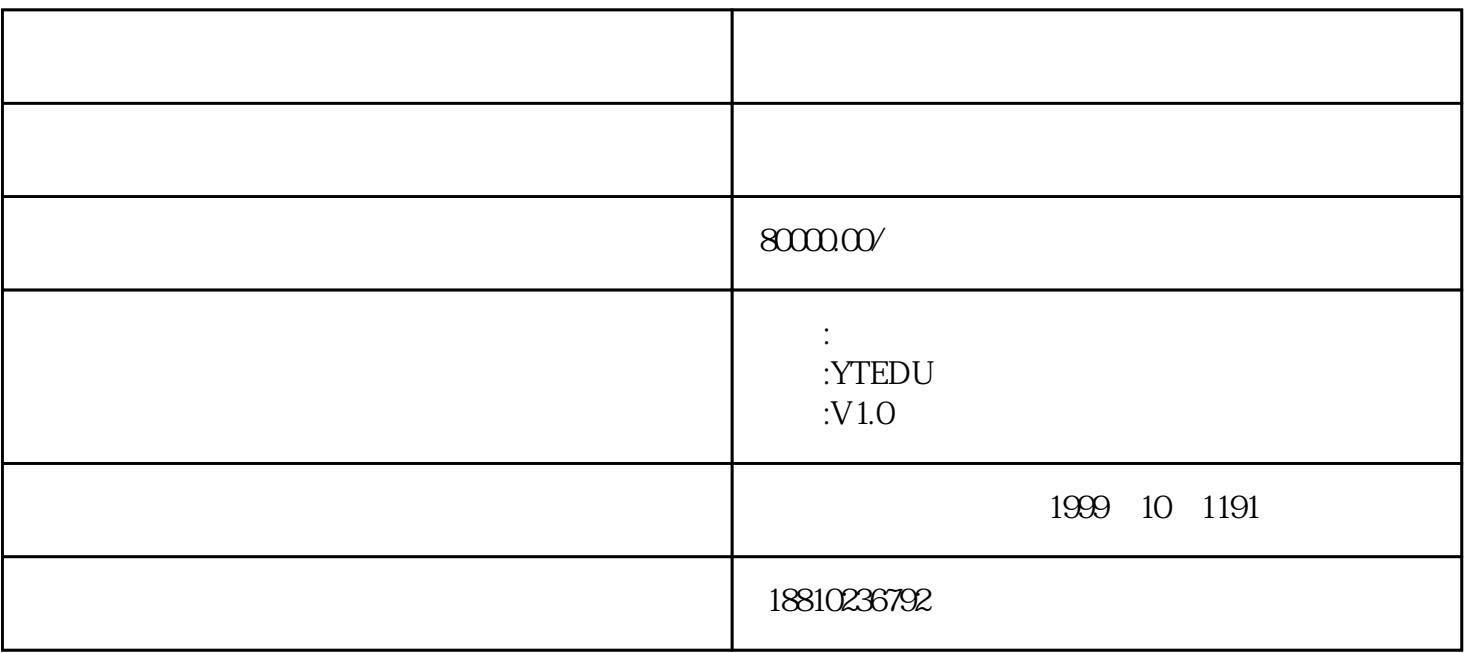

 $\frac{1}{2}$ 

 $1.61$ 

 $\alpha$  and  $\alpha$  is the state of  $\alpha$  is the state of  $\alpha$  is the state of  $\alpha$  is the state of  $\alpha$ 

 $\mathcal{U}$   $\mathcal{U}$   $\mathcal{$ 

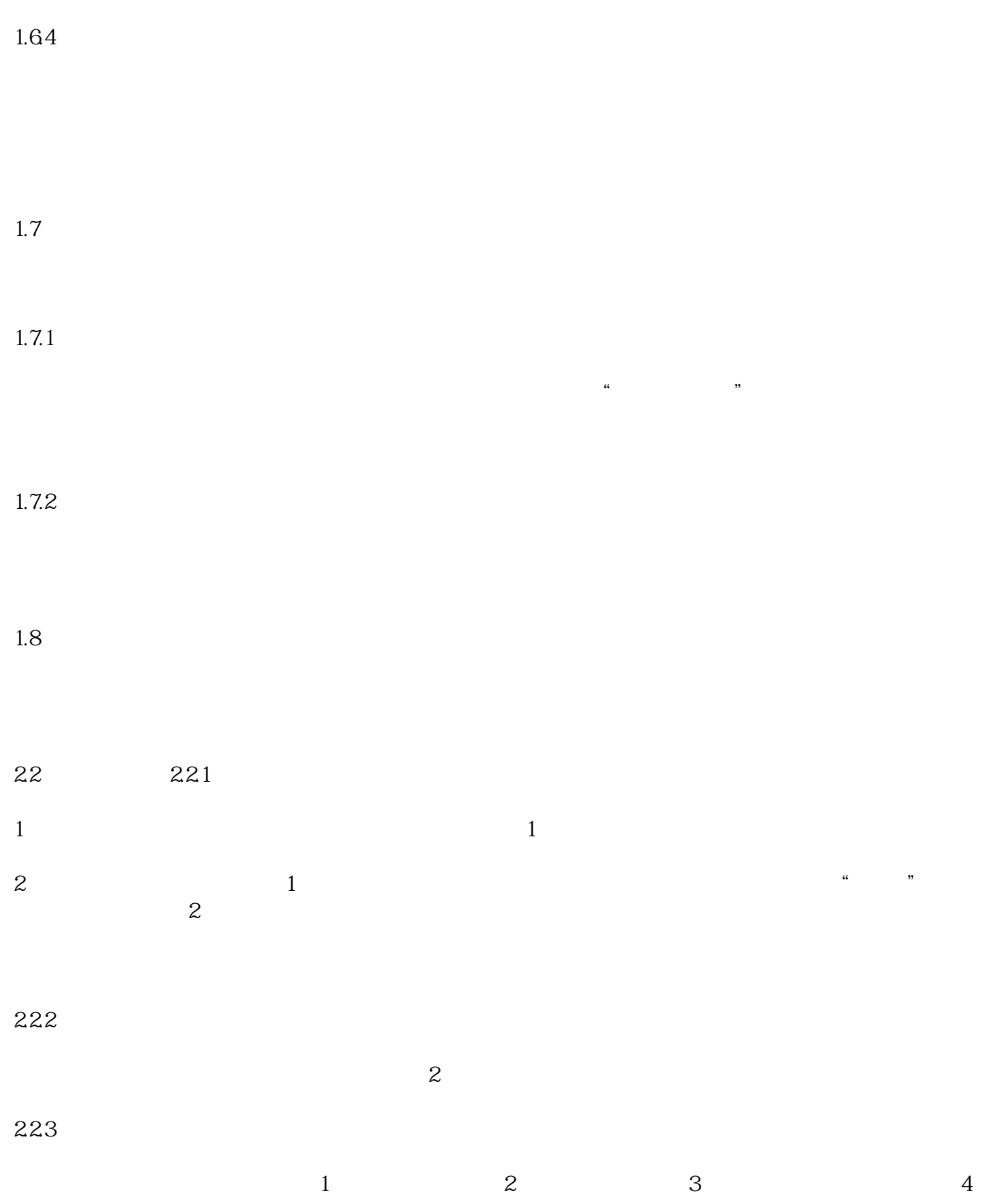